# **ROMANEIO**

Atualização que sairá na versão xxxx do Sistema Host

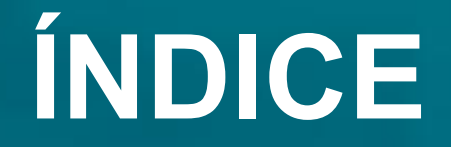

01 OUE É ROMANEIO E

02 / POR QUE É IMPORTANTE

03 COMO EMITIR

## **O QUE É ROMANEIO E QUAL SEU OBJETIVO?**

O romaneio pode ser definido como o documento utilizado em transporte, que lista a carga transportada. É a relação dos volumes enviados, com descrição do conteúdo de cada um.

Seu objetivo é concentrar em um único arquivo todos os volumes de um dado transporte.

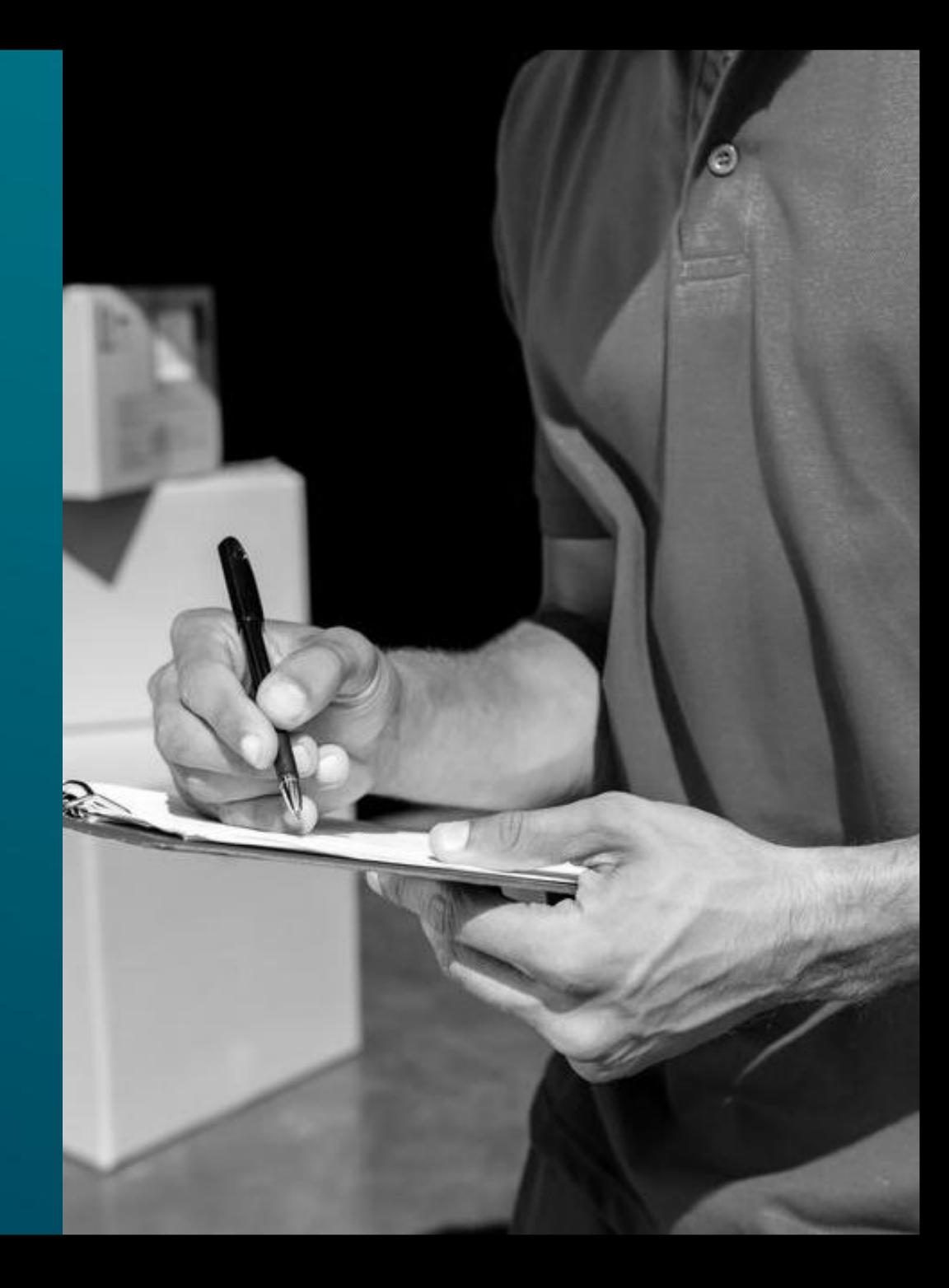

## **POR QUE É IMPORTANTE**

Isso facilita o processo de conferência — tanto no embarque, quanto no desembarque — e também ajuda a agilizar o processo de fiscalização da carga.

Sua emissão é importante uma vez que ajuda a prevenir erros durante a entrega aos clientes, ou mesmo auxiliar na prevenção de roubos e furtos de cargas que podem acontecer durante o transporte.

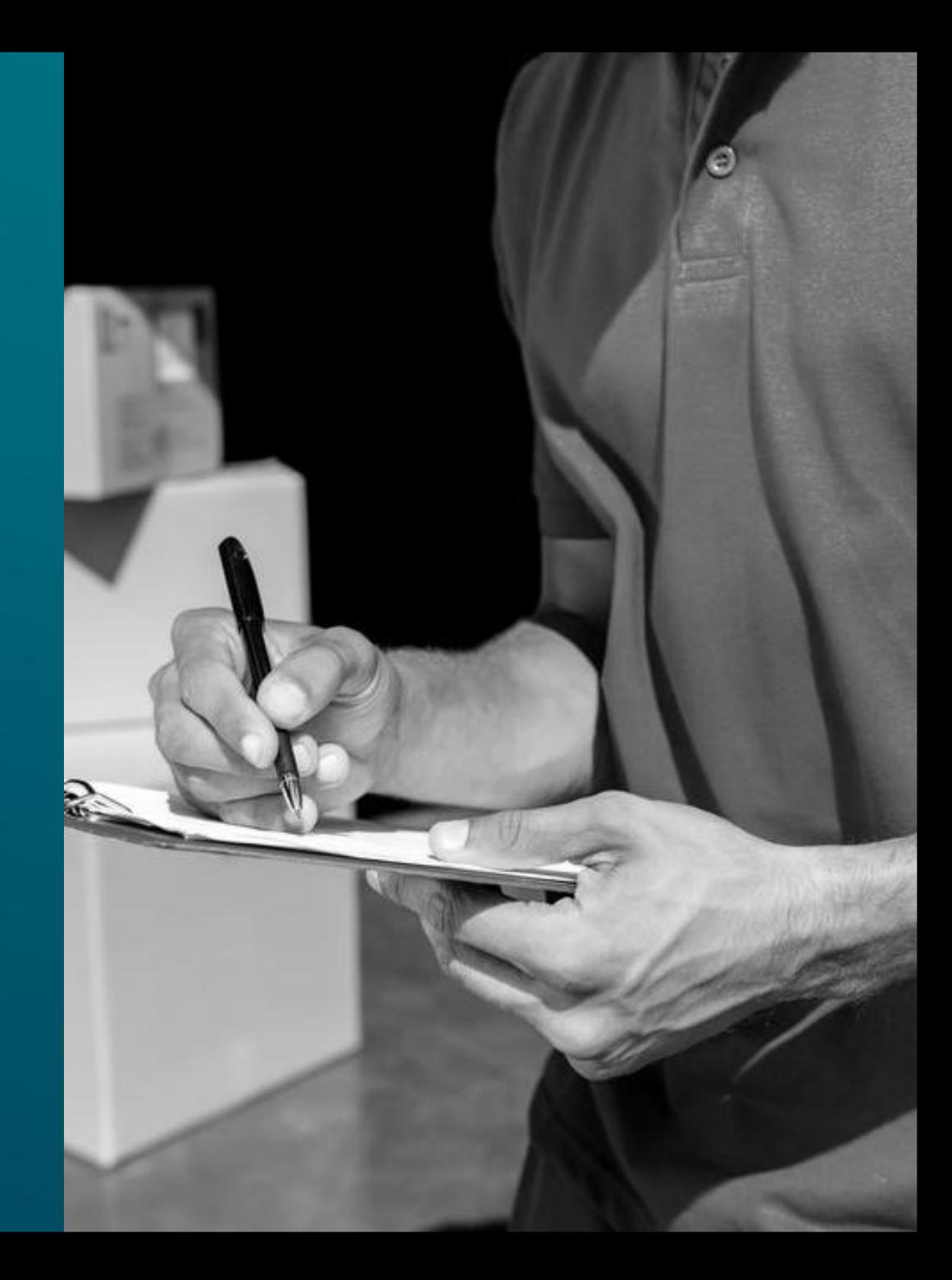

## COMO EMETIR UM ROMANEIO PELO **SISTEMA HOST**

#### **HOTLINE TECNOLOGIA**

Hotline Versão 2022 Build: 1.0.7.9156 CRT: Simples Nacional HL2021A001059 Usuário logado: 001 Supervisor Tabela IBPT 22.1.E vigência de 20/03/2022 até 30/04/2022

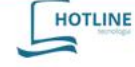

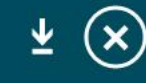

Dados da Revenda Suporte Técnico Ligue: (99) 9999-9999

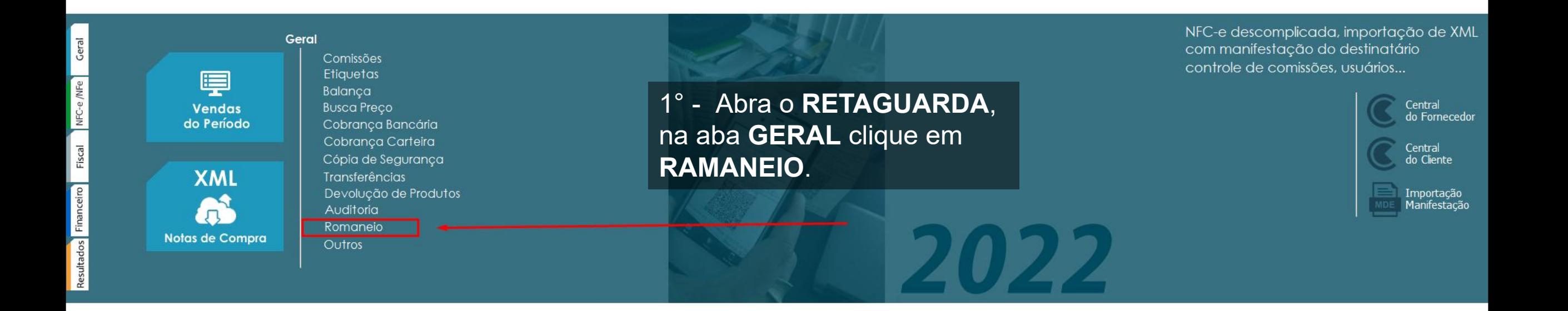

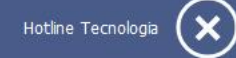

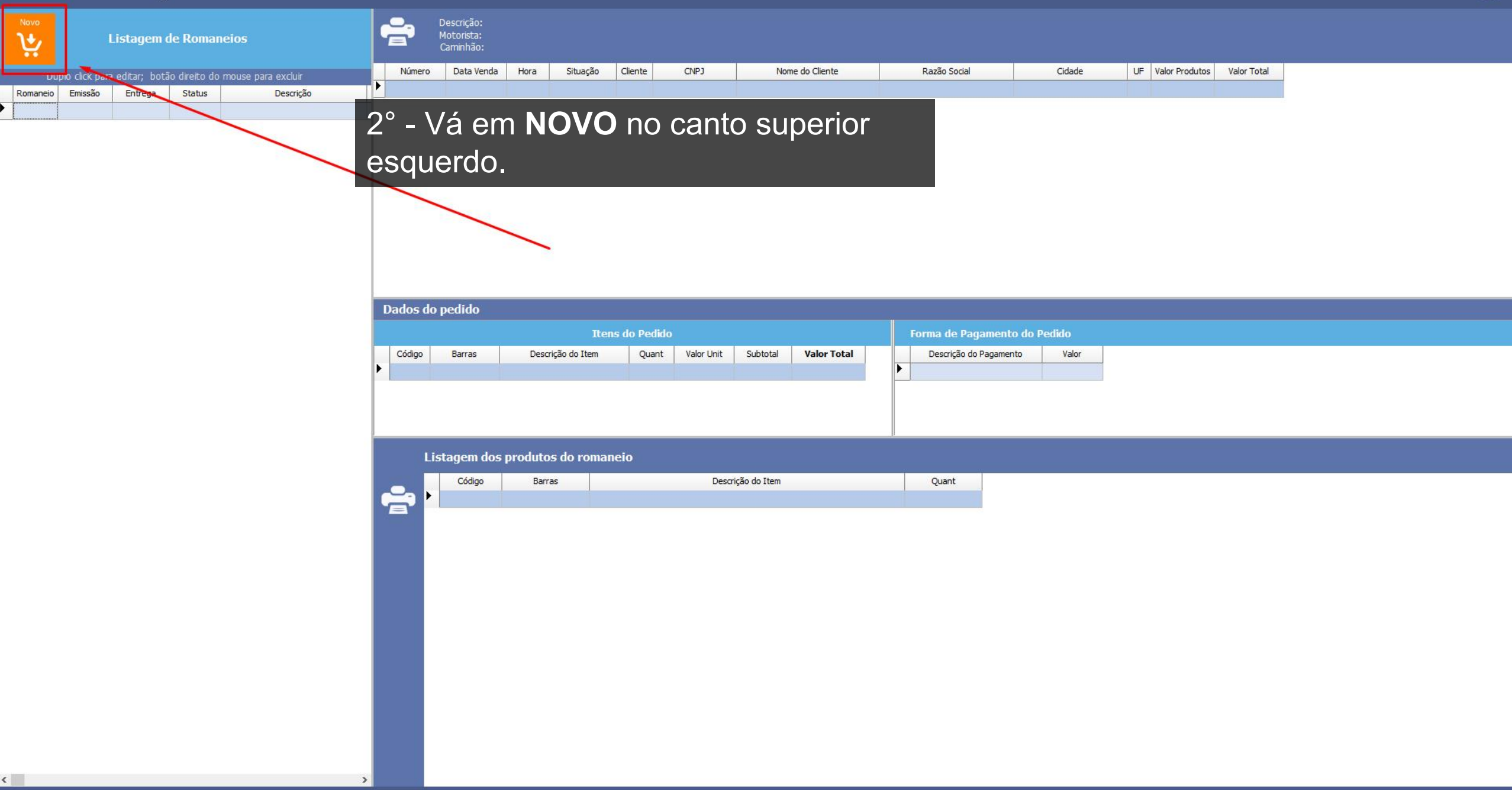

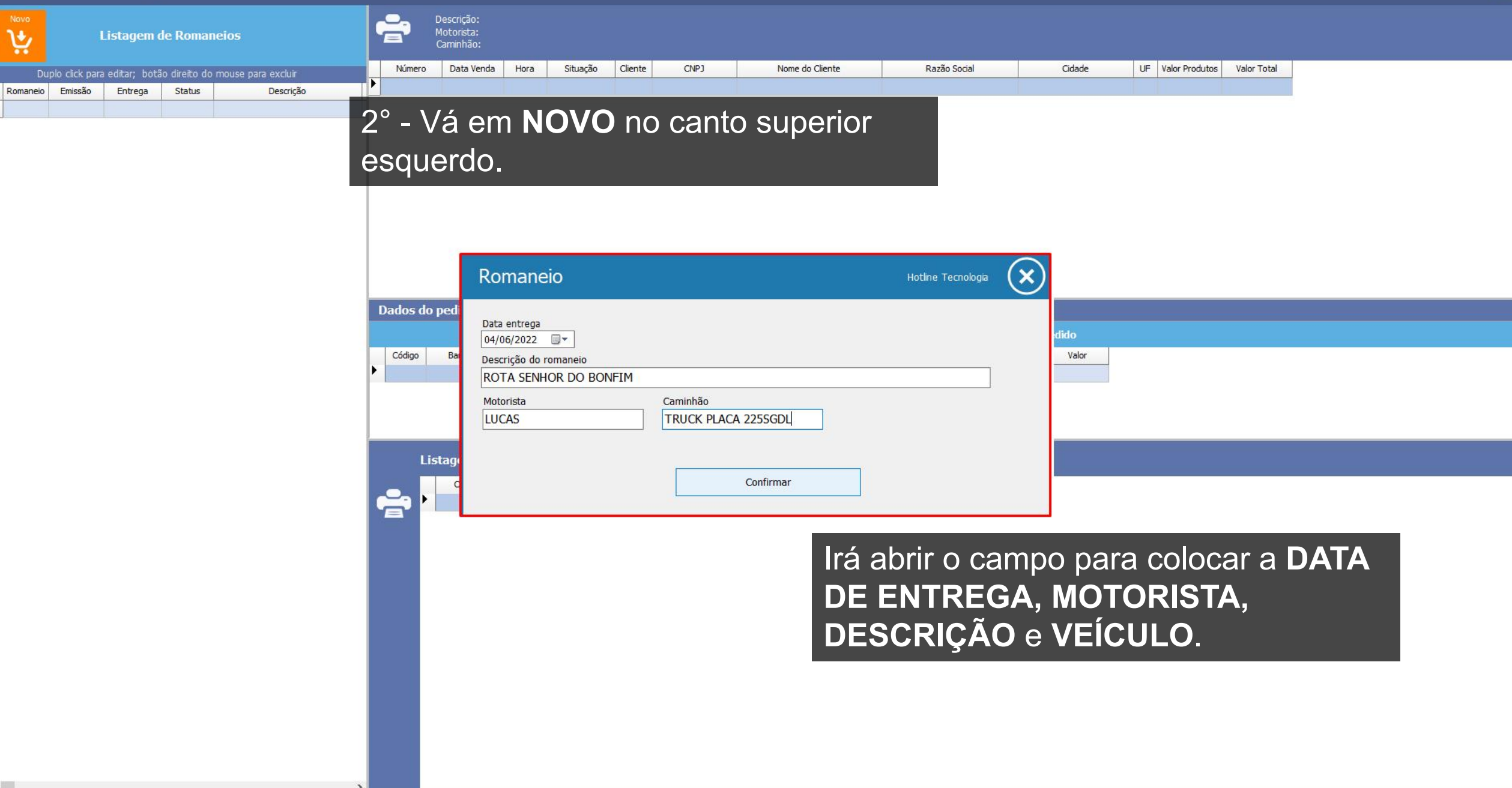

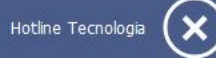

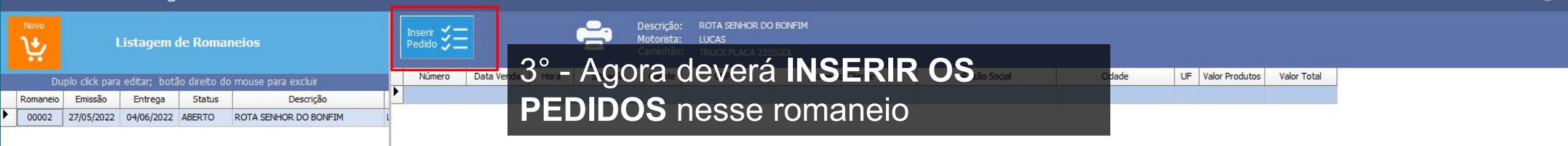

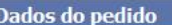

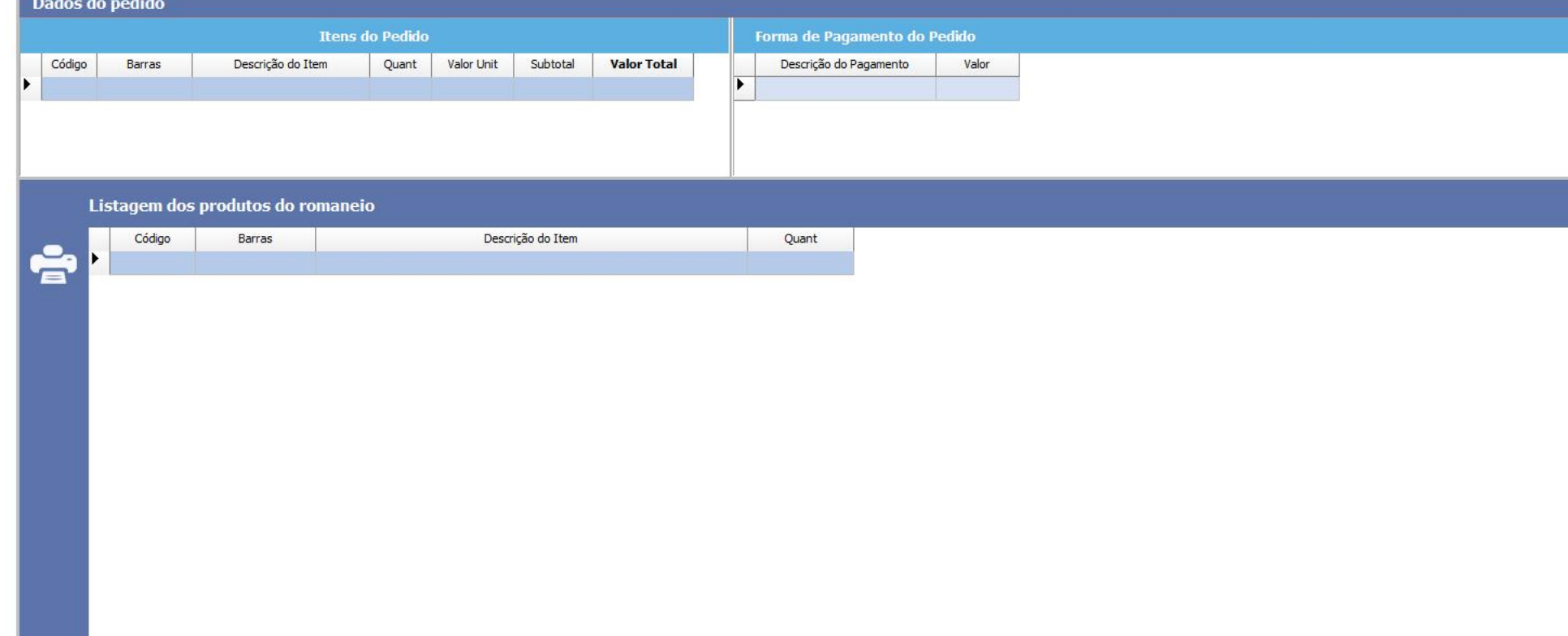

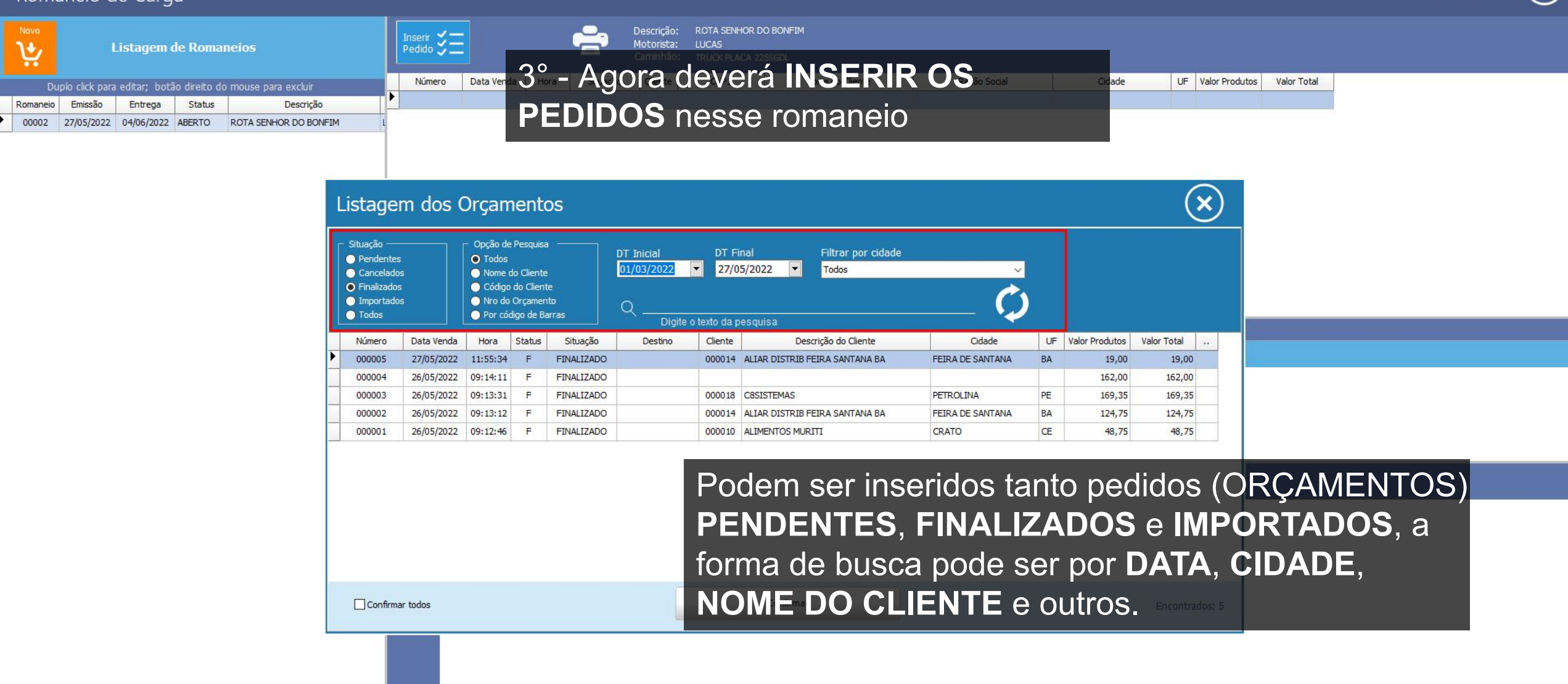

 $\vert$ 

![](_page_10_Picture_11.jpeg)

![](_page_11_Picture_22.jpeg)

![](_page_11_Picture_23.jpeg)

## 5° - **SELECIONE** os pedidos (ORÇAMENTOS)

![](_page_11_Picture_24.jpeg)

![](_page_12_Picture_62.jpeg)

**Itens do Pedido** 

Quant

### 5° - SELECIONE os pedidos (ORÇAMENTOS)

Código

29

![](_page_12_Figure_4.jpeg)

Dados do pedido

Barras

1233

![](_page_12_Picture_63.jpeg)

Descrição do Item

AMITRAZ CALBOS 20 MI

![](_page_12_Picture_64.jpeg)

Valor Unit

19,00

**Valor Tota** 

19,00

19,00

#### $\Gamma$

![](_page_13_Picture_15.jpeg)

 $\rightarrow$ 

![](_page_14_Picture_51.jpeg)

## 7º -No primeiro botão de impresão pode-se imprimir a **LISTA DETALHADA DA ROTA** por **CIDADE** e por **CLIENTE**.

![](_page_14_Picture_52.jpeg)

![](_page_15_Picture_63.jpeg)

8º -No segundo botão de impressão, pode-se imprimir a lista de produtos organizadas pela **QUANTIDADE GERAL DOS PEDIDOS (ORÇAMENTOS) inclusos nesse romaneio.** 199,00 199,00

![](_page_15_Picture_64.jpeg)

![](_page_15_Picture_65.jpeg)

Hotline Tecnologia

![](_page_15_Picture_66.jpeg)

![](_page_16_Picture_1.jpeg)

![](_page_16_Picture_12.jpeg)

 $\langle$ 

 $\rightarrow$